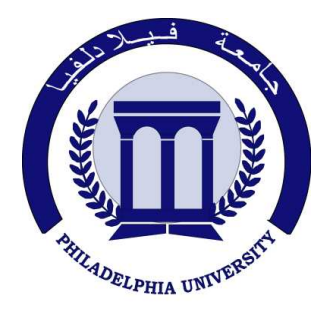

 *Philadelphia University Faculty of Engineering* 

# **Marking Scheme**

Examination Paper

BSc CE

## **Topics in Computer and Software Engineering (**630593**)**

First Exam First semester Date: 24/11/2010

Section 1

Weighting 15% of the module total

Lecturer: Dr. Qadri Hamarsheh Coordinator: Dr. Qadri Hamarsheh Internal Examiner: Dr. Mohammed Beni Younis

#### Marking Scheme

### **Topics in Computer and Software Engineering (**630593**)**

The presented exam questions are organized to overcome course material through 5 questions. The *all questions* are compulsory requested to be answered.

#### **Marking Assignments**

- **Question 1:** This question is attributed with 3 marks if answered properly, the answers are as following:
	- 1. MRI Technology is an application of --------- band.
		- **a)** EM Spectrum
		- **b)** Acoustic
		- **c)** Ultrasonic
		- **d)** Electronic
	- 2. The image type that must contain a colormap array is called ---------.
		- **a)** True color
		- **b)** Binary
		- **c)** Indexed
		- **d)** Grayscale
	- 3. Computer vision defined as a discipline in which ----------
		- a) both the input and output of a process are images.
		- b) the input of a process is an image description and the output is image
		- c) both the input and output of a process are descriptions.
		- d) the input of a process is an image and the output is an image description.

**Question 2:** This question is attributed with 3 marks if answered properly, the answers are as following: **Question 2.a** 

The matrix that represents a binary image has two 8-connected objects and five 4-connected objects. **Question 2.b**

- $\mathbf{\hat{P}}$  D4 distance (city block distance) is defined by: **D4** (**p**, **q**) =  $|\mathbf{x-s}|$  +  $|\mathbf{y-t}|$
- $\hat{\mathbf{v}}$  D8 distance (chess board distance) is defined by: **D8** (**p**, **q**) = **max** ( $|\mathbf{x}-\mathbf{s}|$ ,  $|\mathbf{y}-\mathbf{t}|$ ).

**Question 3:** This question is attributed with 3 marks if answered properly.

```
The complete code for this question as the following: 
function F = GetBinary(I, lowlimit, highlimit) 
%GETBINARY(I,LOWLIMIT,HIGHLIMIT) accepts a gray image I, 
%the function finds all image' pixels that are in the 
%domain [lowlimit , highlimit] and returns a binary matrix F 
%that is of the same size as I, 
%where 1 for pixels satisfying the domain condition and 0 otherwise 
[M, N] = size(I); 
F = \text{logical}(zeros(M,N)); (1 \text{ mark})for x=1:M 
    for y=1:N 
        if I(x,y)>= lowlimit & I(x,y)<= highlimit 
          F(x,y) = 1; else 
         F(x,y) =0; end 
    end 
end (2 marks)
```
**Question 4:** This question is attributed with 2 marks if answered properly.

```
The complete code for this question as the following: 
function s = imenhance1(f) 
[M N] = size(f);%preallocating array for image 
s = uint8(zeros(M,N)); (1 mark) 
s=uint8((f-64)/128 *255); 
imshow(s), figure, imshow(f); (1 mark)
```

```
Question 5: This question is attributed with 4 marks if answered properly. 
The complete code for this question as the following: 
function g = imnegative (f) 
%write a matlab function that accepts a gray or binary image 
%and returns the negative of that image 
% using the following equations 
% for uint8 image data g = 255-f; 
%for logical image data g = 1-f 
[M N]=size (f); (1 mark) 
%preallocating the output arrays 
if (islogical(f)==true) 
    g= logical (zeros (M,N));%if the image is a Binary image 
else 
    g = uint8 (zeros (M,N));%if the image is a Gray image 
end (1 mark) 
for x =1 : M 
    for y =1 : N 
       if (islogical(f(x,y))==true) 
          g(x,y)= 1-f(x,y); 
       else 
          g(x,y)=255-f(x,y); 
       end 
 end 
end (2 marks)
```